- 13 ISBN 9787500557883
- 10 ISBN 7500557884

出版时间:2002-8

页数:296

版权说明:本站所提供下载的PDF图书仅提供预览和简介以及在线试读,请支持正版图书。

## www.tushu000.com

## $\vdots$  (a)  $\ddots$  and  $\ddots$

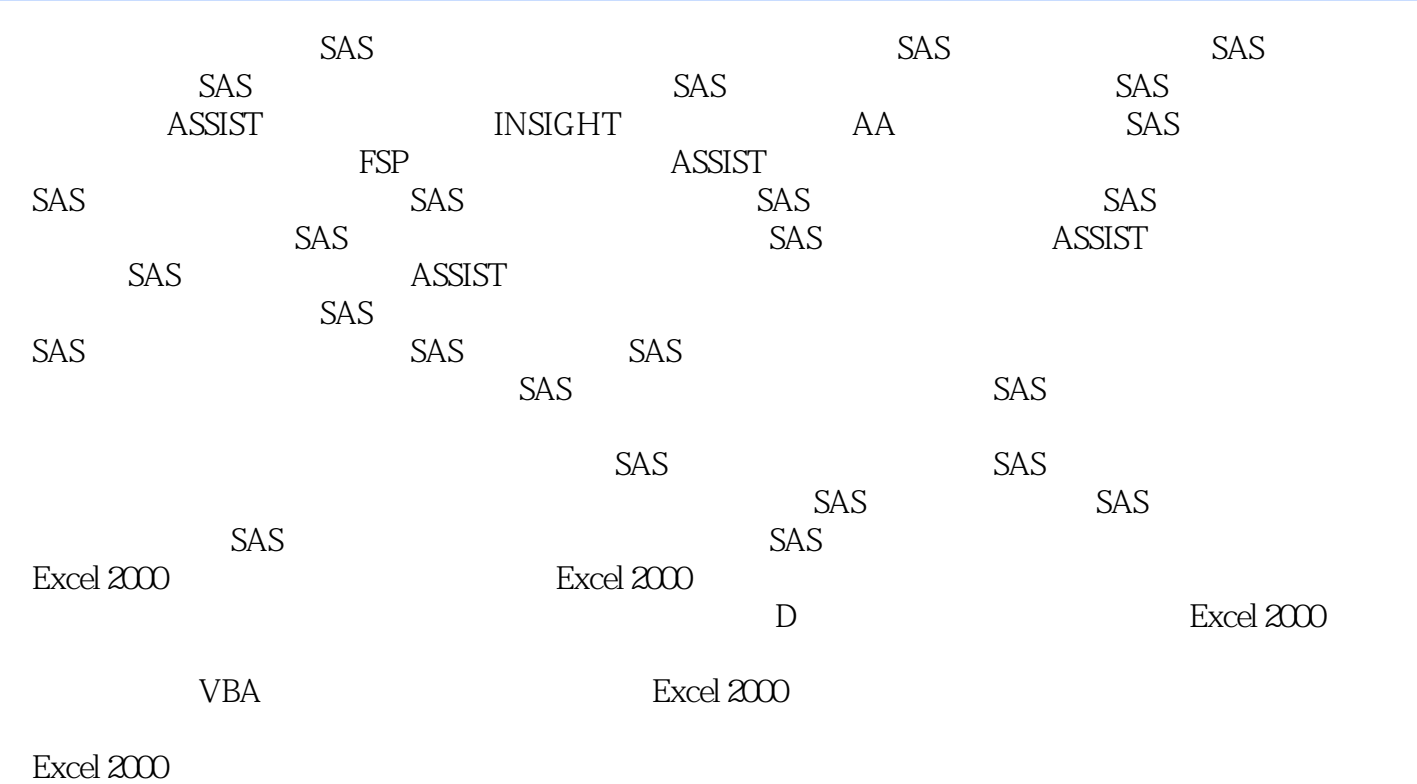

Excel

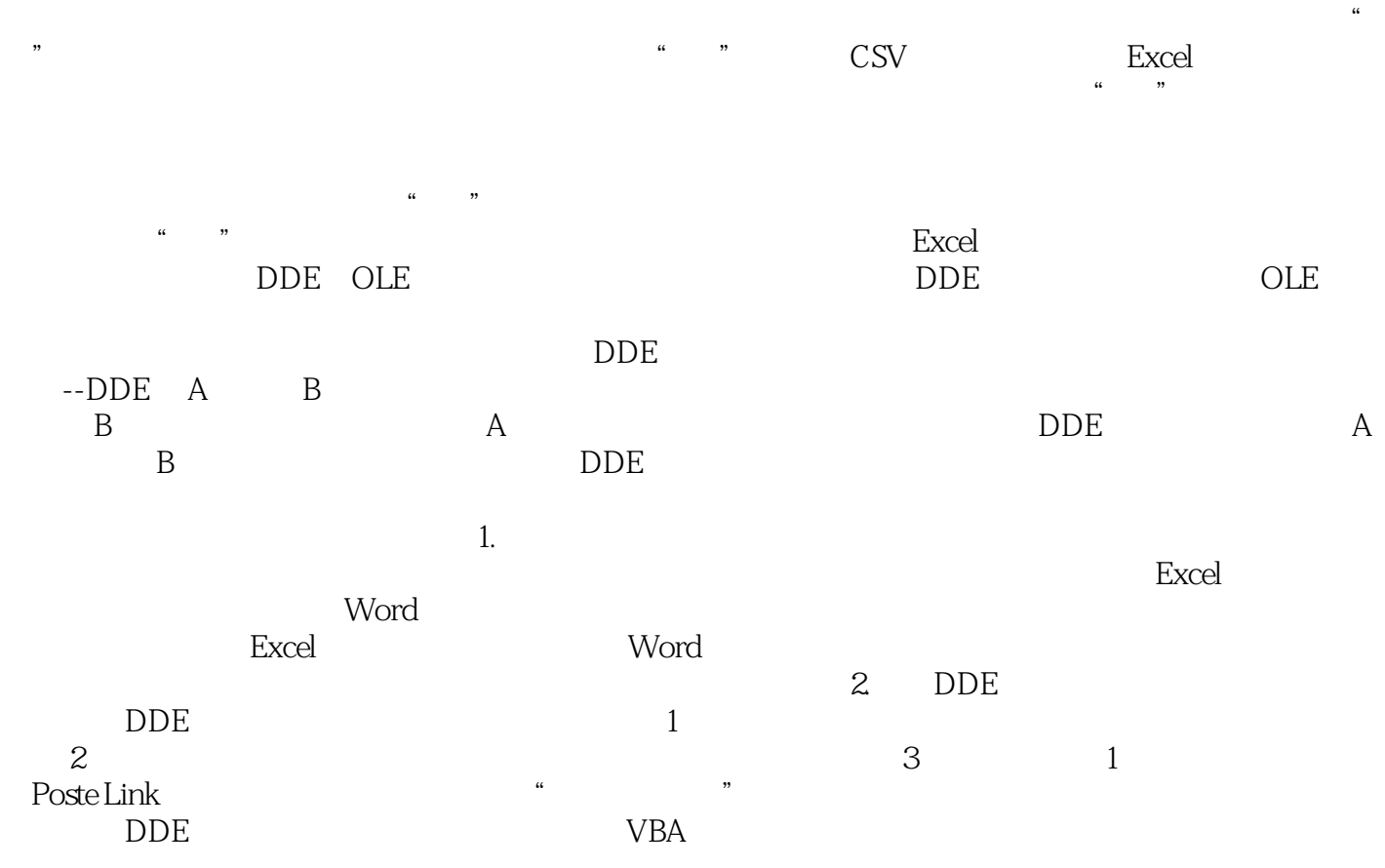

## $\vdots$  (experimentally defined as  $($

本站所提供下载的PDF图书仅提供预览和简介,请支持正版图书。

:www.tushu000.com